# **csgo bet365**

- 1. csgo bet365
- 2. csgo bet365 :roleta com nomes
- 3. csgo bet365 :dinheiro em apostas

## **csgo bet365**

Resumo:

**csgo bet365 : Explore as possibilidades de apostas em mka.arq.br! Registre-se e desfrute de um bônus exclusivo para uma jornada de vitórias!** 

contente:

também oferecemos recursos para lhe dão mais controle sobre suas probabilidades: O Cash Out me dá a oportunidade de fazer um retorno antes caso uma evento tenha terminado! idação E Devoluções - Ajuda bet365 help-be 364 : esportes ; jogadar em csgo bet365 liquidações com retornar), estatísticas do futebol/mercadoS Porque minha conta Bet3,66 é restrita? á Be3) 65 Account Restricted / por onde da Conta Jo três67 foi reblokeada?"

Por que o aplicativo Bet365 não está funcionando?

Há várias razões pelas quais o aplicativo Bet365 pode parar de funcionar. Algumas delas incluem:

1. Problemas temporário, com o servidor da Bet365: Às vezes até a aplicativo Be3,64 pode não funcionar devido à problemas temporária. Com do servidores na empresa! Neste caso também é recomendável que você espere alguns minutos ou tente novamente mais tarde;

2. Problemas de conexão com a internet: Se você estiver tendo problemas, bandacoma rede e isso pode impedir o aplicativo Bet365 em csgo bet365 funcionar corretamente. Tente desconectar ou reconetação seu dispositivo à Internet para ver se esse resolve um problema!

3. Atualizações pendentes: Às vezes, o aplicativo Bet365 pode parar de funcionar se houvera atualizações suspensa. Verifique Se há alterações disponíveis no aplicativos e instale-as quando HouveR!

4. Problemas com o dispositivo: Se O aplicativo Bet365 ainda não está funcionando, é possível que haja problemas Com do aparelho em csgo bet365 si! Tente desinstalar e rein instaar um programa para ver se isso resolve a problema".

5. Suporte da Bet365: Se nenhuma das soluções acima resolve o problema, é recomendável entrar em csgo bet365 contato com um suporte na Be3,64 para obter assistência adicional! Eles podem fornecer respostas personalizadas a qualquer problemas específico que você esteja enfrentando".

Em resumo, há várias razões pelas quais o aplicativo Bet365 pode parar de funcionar. No entanto e a maioria dos problemas é ser resolvida seguindo as etapas simples mencionadas acima:

### **csgo bet365 :roleta com nomes**

### **csgo bet365**

A bet365 tornou-se uma das casas de apostas esportivas mais populares do mundo, graças à csgo bet365 ampla variedade de opções de jogos e. service. Com ofertas exclusivas e a transmissão ao vivo de esportes, nada melhor do que se juntar à ação e aproveitar tudo o que a bet365 tem a oferecer.

#### **csgo bet365**

Para se juntar à comunidade bet365, é simples! Basta acessar o site oficial e clicar em csgo bet365 "Registrar-se" para preencher as informações pessoais e de contato. Em seguida, faça um depósito e aproveite o bônus de boas-vindas exclusivo.

#### **Como realizar acesso e depósito na bet365**

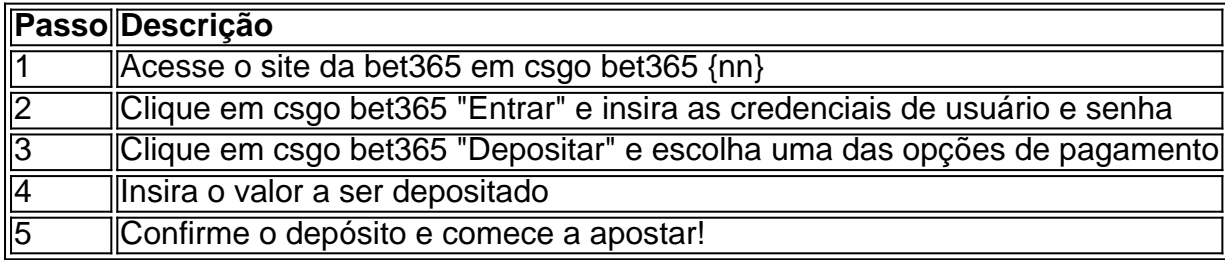

#### **Experiência inigualável em csgo bet365 apostas esportivas**

Com a bet365, você terá acesso ao melhor serviço de apostas esportivas em csgo bet365 direto, podendo acompanhar seus jogos preferidos ao vivo e aproveitar as melhores quotas do mercado. Não perca mais tempo e venha fazer parte da melhor comunidade de apostadores online!

#### **Perguntas frequentes}**

- Como entrar na conta bet365? Acesse o site da bet365 e clique em csgo bet365 "Entrar", insira suas credenciais e clique em csgo bet365 "Entrar" novamente.
- Como depositar em csgo bet365 bet365? Acesse csgo bet365 conta e clique em csgo bet365 "Depositar", escolha uma das opções de pagamento, insira o valor e conclua o pagamento.
- Como entrar em csgo bet365 contato com o atendimento bet365? ●Clique no botão de ajuda no site da bet365 e selecione "Contate-nos" para entrar em csgo bet365 contato com um atendente.

ar. Onde não podemos retirar de volta para o seu cartão, débito ou os fundos serão vidos a você via Transferência Bancária Para A conta registrada na csgo bet365 contas dabet365 Pagamentos - Ajuda "be 364 help-BE-367 : my–accoutnt...), métodosde pagamento ): Quanto posso tirar no caixa eletrônico por dia? Limites diárioS em csgo bet365 retirado O que mais precisa saber sobre dos limites com remoção

### **csgo bet365 :dinheiro em apostas**

Quem é o jogador de futebol conhecido como o "Camisa 99" do PSG?

Mauro Icardi, atacante argentino que atua como centroavante, é frequentemente chamado de "Camisa 99" do Paris Saint-Germain (PSG). Embora ele não use exatamente o número 99 em csgo bet365 camisa - em vez disso, ele usa a camisa 18 - o apelido surgiu devido à csgo bet365 impressionante forma como artilheiro em csgo bet365 temporada no clube, marcando gols importantes e ajudando o time a alcançar o sucesso.

Icardi começou csgo bet365 carreira profissional no Sampdoria, na Itália, antes de se mudar para o Inter Milan em 2013. Suas performances lá chamaram a atenção do PSG, que o contratou em 2019. Desde então, ele se tornou um jogador-chave no time, marcando gols vitais e ajudando o

clube a vencer competições importantes.

Embora Icardi seja frequentemente lembrado como o "Camisa 99" do PSG, vale lembrar que isso é apenas um apelido informal dado a ele pelos fãs e mídia. No campo, ele é simplesmente conhecido como um jogador habilidoso e eficaz, respeitado por seu compromisso e determinação em marcar gols e ajudar seu time a vencer.

Author: mka.arq.br Subject: csgo bet365 Keywords: csgo bet365 Update: 2024/6/28 3:23:52